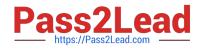

# JN0-103<sup>Q&As</sup>

Junos - Associate (JNCIA-Junos)

## Pass Juniper JN0-103 Exam with 100% Guarantee

Free Download Real Questions & Answers **PDF** and **VCE** file from:

https://www.pass2lead.com/jn0-103.html

100% Passing Guarantee 100% Money Back Assurance

Following Questions and Answers are all new published by Juniper Official Exam Center

Instant Download After Purchase

100% Money Back Guarantee

- 😳 365 Days Free Update
- 800,000+ Satisfied Customers

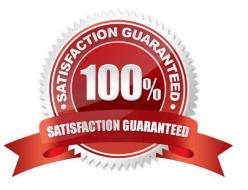

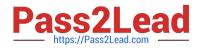

#### **QUESTION 1**

Which account is used to access a Junos device in factory-default configuration?

A. root

B. admin

- C. juniper
- D. user

Correct Answer: A

### **QUESTION 2**

Which three user authentication methods are supported by the Junos OS? (Choose three.)

- A. RADIUS
- B. CHAP
- C. local user database
- D. TACACS+
- E. PAP
- Correct Answer: ACD

#### **QUESTION 3**

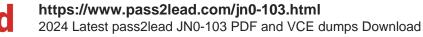

| user@router# run show route<br>inet.0: 8 destinations, 10 routes (8 active, 0 holddown, 0 hidden)<br>+ = Active Route, - = Last Active, * = Both |                                                                                                    |
|----------------------------------------------------------------------------------------------------|----------------------------------------------------------------------------------------------------|
| 0.0.0.0/0                                                                                                    | <pre>*[BGP/170] 00:00:24, localpref 100<br/>AS path: 65000 I, validation-state: unverified<br/>&gt; to 172.18.6.1 via ge-0/0/0.0<br/>to 172.18.7.1 via ge-0/0/1.0<br/>[BGP/170] 00:00:24, localpref 100<br/>AS path: 65000 I, validation-state: unverified<br/>&gt; to 172.18.7.1 via ge-0/0/1.0</pre> |
| 10.210.0.0/16                                                                                                    | *[Static/5] 1w0d 20:17:39<br>> to 172.25.11.254 via fxp0.0                                                                                                    |
| 172.18.6.0/30                                                                                                    | *[Direct/0] 00:00:30<br>> via ge-0/0/0.0                                                                                                    |
| 172.18.6.2/32                                                                                                    | *[Local/0] 00:00:30<br>Local via ge-0/0/0.0                                                                                                    |
| 172.31.16.0/24                                                                                                    | <pre>*[BGP/170) 00:00:24, localpref 100<br/>AS path: 65000 I, validation-state: unverified<br/>&gt; to 172.18.7.1 via ge-0/0/1.0<br/>[BGP/170] 00:00:28, localpref 100<br/>AS path: 802 5512 3318 65000 I, validation-state: unverified<br/>&gt; to 172.18.6.1 via ge-0/0/0.0</pre>                    |
| 192.168.1.1/32                                                                                                    | *[OSPF/10] 00:00:25, metric 1<br>> to 192.168.11.2 via ge-0/0/4.0                                                                                                    |
| 192.168.80.0/28                                                                                                    | <pre>*[BGP/170] 00:00:24, localpref 100, from 172.18.6.1 AS path: 65000 I, validation-state: unverified     to 172.18.6.1 via ge-0/0/0.0 &gt; to 172.18.7.1 via ge-0/0/1.0 [BGP/170] 00:00:24, localpref 100 AS path: 65000 I, validation-state: unverified &gt; to 172.18.7.1 via ge-0/0/1.0</pre>    |
| 224.0.0.5/32                                                                                                    | *[OSPF/10] 00:01:11, metric 1<br>MultiRecv                                                                                                    |

What is the next hop for a packet destined to 192.168.80.98 as shown in the exhibit?

A. 172.18.6.1

B. 172.25.11.254

- C. 172.18.7.1
- D. 192.168.11.2

Correct Answer: A

#### **QUESTION 4**

Your firewall filters are not in the correct order, what would solve this problem?

- A. Use the next-term action to force an evaluation of the next-term
- B. Use the commit parameter to ensure that terms are evaluated correctly
- C. Use the reject action to change the action of the filter

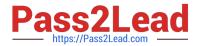

D. Use the filter command to reorder the terms with the filter

Correct Answer: D

#### **QUESTION 5**

Which two statements are true about static routes in the Junos OS? (Choose two.)

- A. Static routes remain in the routing table until you remove them or until they become inactive.
- B. Static routes must have a next hop defined.
- C. Static routes are learned by neighboring devices and added to their routing tables.
- D. Static routes are defined at the [edit routing-instances] hierarchy.

Correct Answer: AB

JN0-103 Practice Test

JN0-103 Study Guide

JN0-103 Exam Questions